## **Selecting transformation type**

In the first step of the Model Transformation Wizard, a list of the available transformation types is displayed.

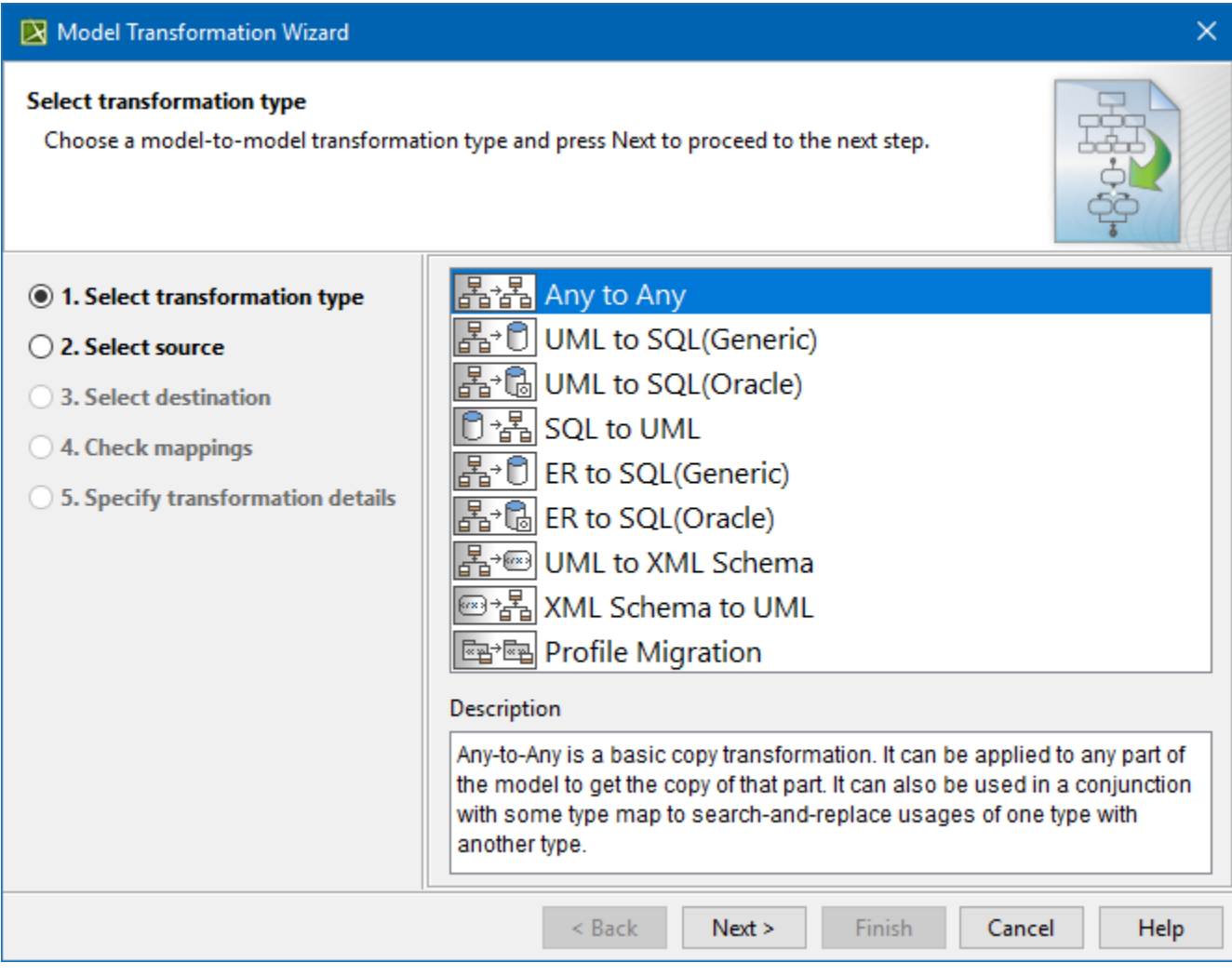

Transformation types are displayed in the list window.

The following operations are available in the Select transformation type window:

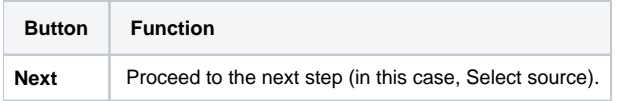